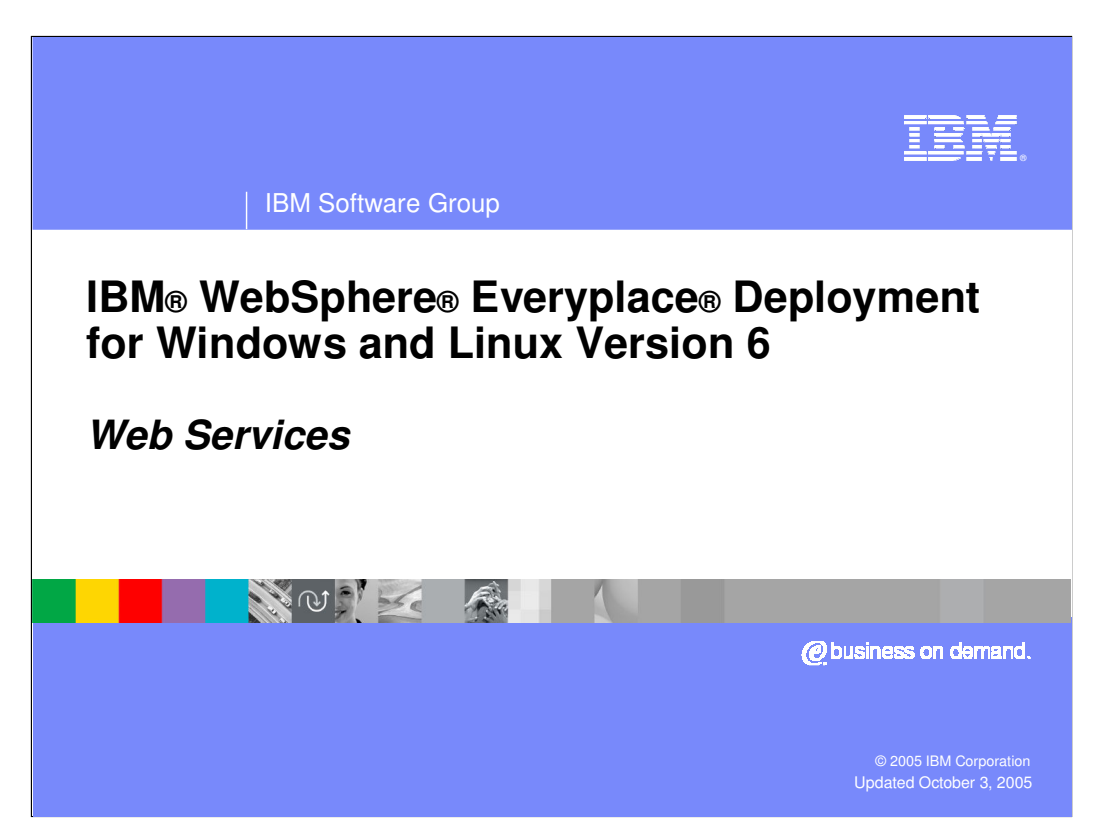

This presentation explains the Web Services capabilities in IBM WebSphere Everyplace Deployment for Windows and Linux Version 6.

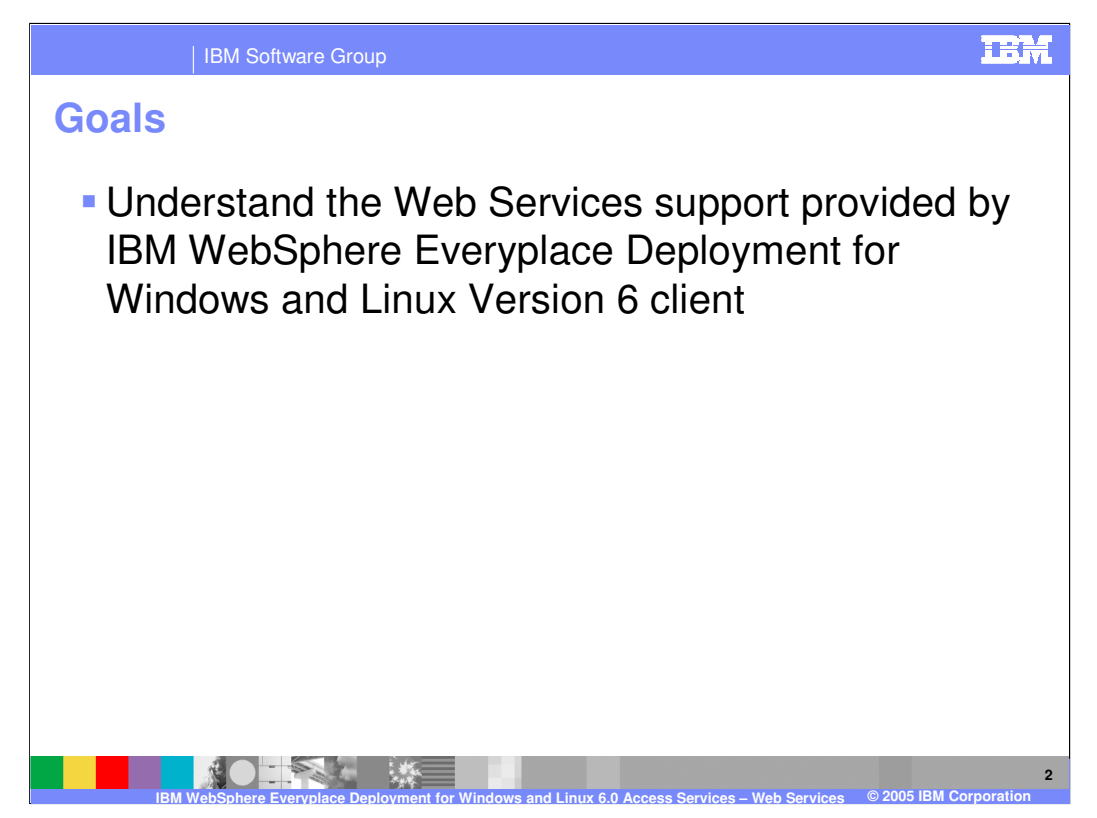

The goal of this presentation is to understand the Web Services support provided by IBM WebSphere Everyplace Deployment for Windows and Linux Version 6.

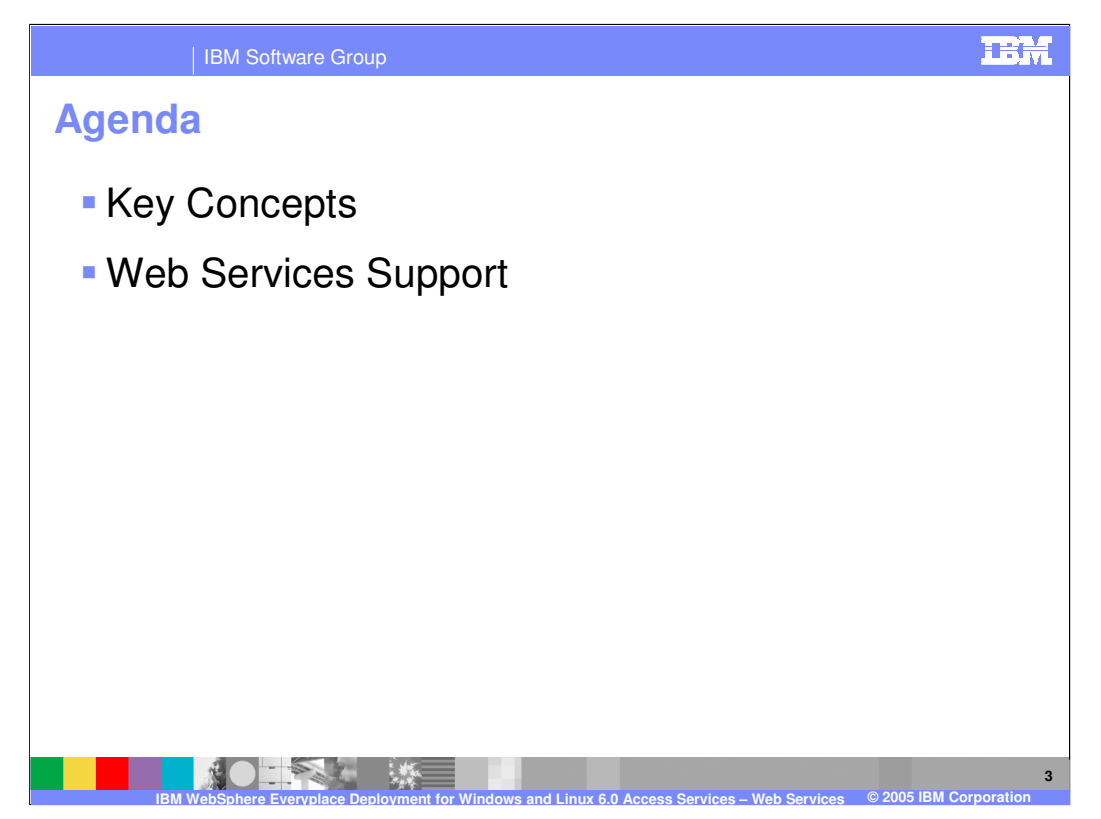

The agenda of this presentation is to explain key concepts and describe the Web Services support provided by the client.

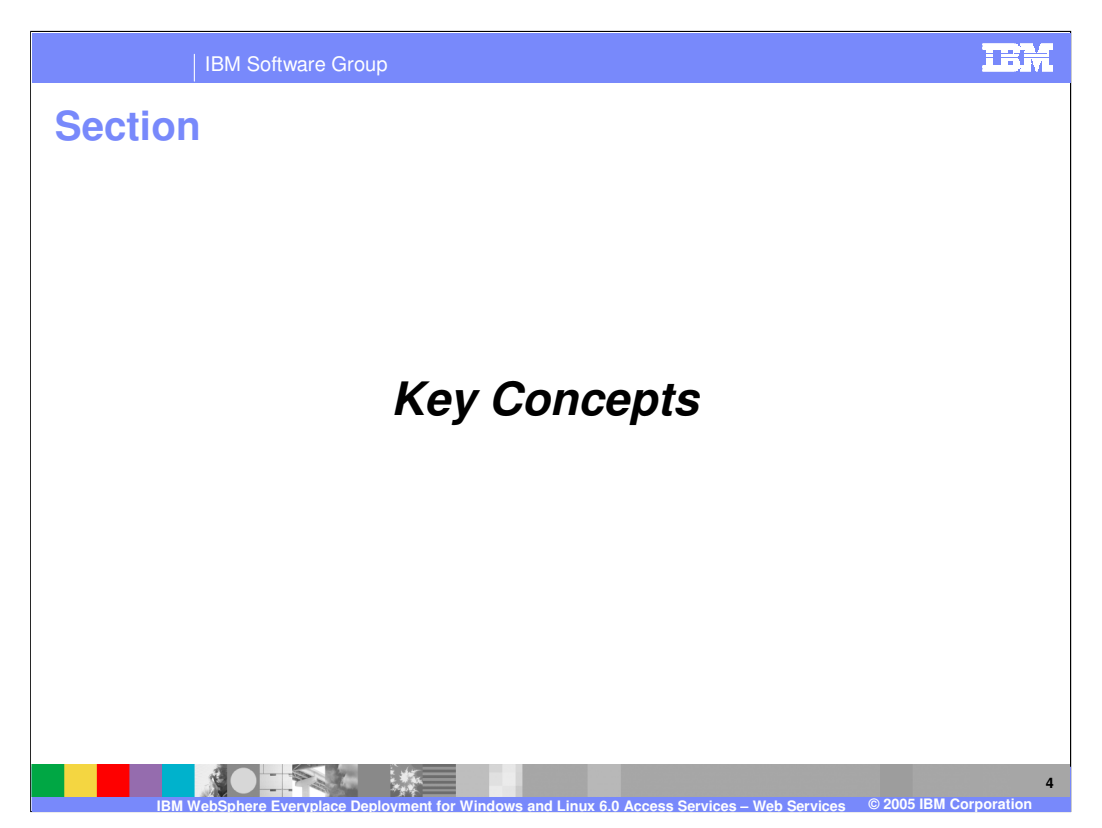

Let's start with an overview of key Web Services concepts.

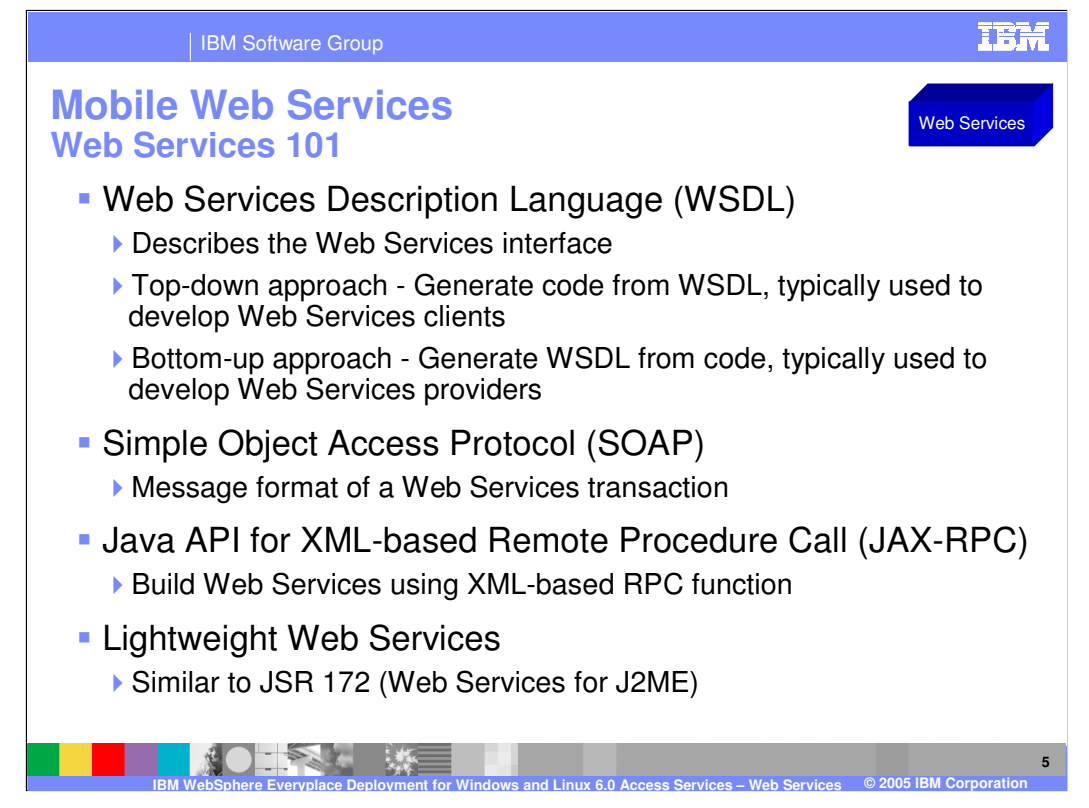

Mobile Web Services enable you to develop applications that consume and provide Web Services. Before we explain the details of Mobile Web Services, let's review some basic concepts.

**Web Services Description Language (WSDL)** A WSDL document provides the description of the Web Services interface. Web Services can be created using a top-down or bottom-up approach. A top-down approach is used to generate code from a WSDL (typically used for developing Web services clients), whereas a bottom-up approach is used to generate a WSDL from code (typically used for developing Web Services providers). However, the IBM WebSphere Everyplace Client Toolkit Version 6 Web Services plug-in currently supports only the top-down approach. For more information about WSDL, please visit http://www.w3.org/TR/wsdl.

**Simple Object Access Protocol (SOAP)** SOAP is the message format of the transaction that takes place when a Web Services client that communicates with a Web Services provider. The WSDL defines the restrictions on the format of these messages. For more information about SOAP please see http://www.w3.org/TR/soap.

**JAX-RPC** The Java API for XML-Based Remote Procedure Call (JAX-RPC) enables developers to build Web Services using XML-based RPC functionality according to the SOAP 1.1 specification. For more information about JAX-RPC, please visit http://java.sun.com/xml/jaxrpc.

Mobile Web Services is a light weight implementation that provides functionality similar to libraries that implement the Java 2 Micro Edition Web Services Specification (JSR-172).

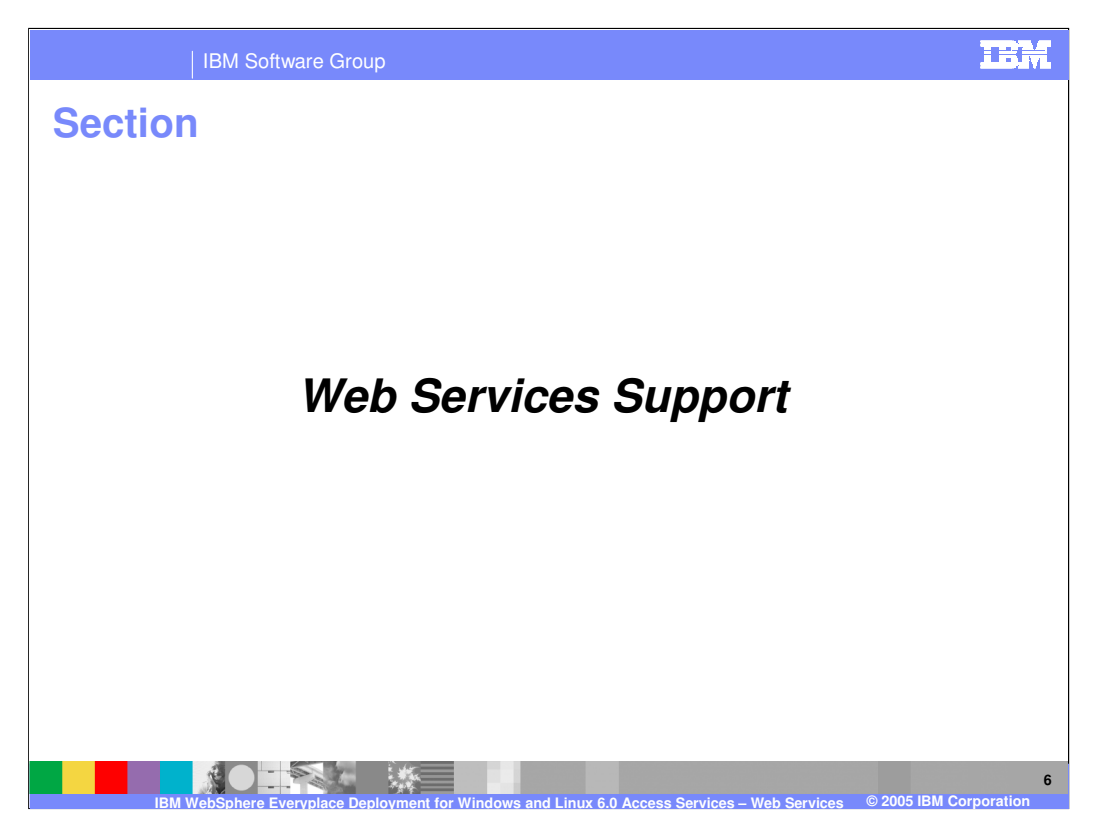

Next, let's explore the Web Services support provided by the client platform.

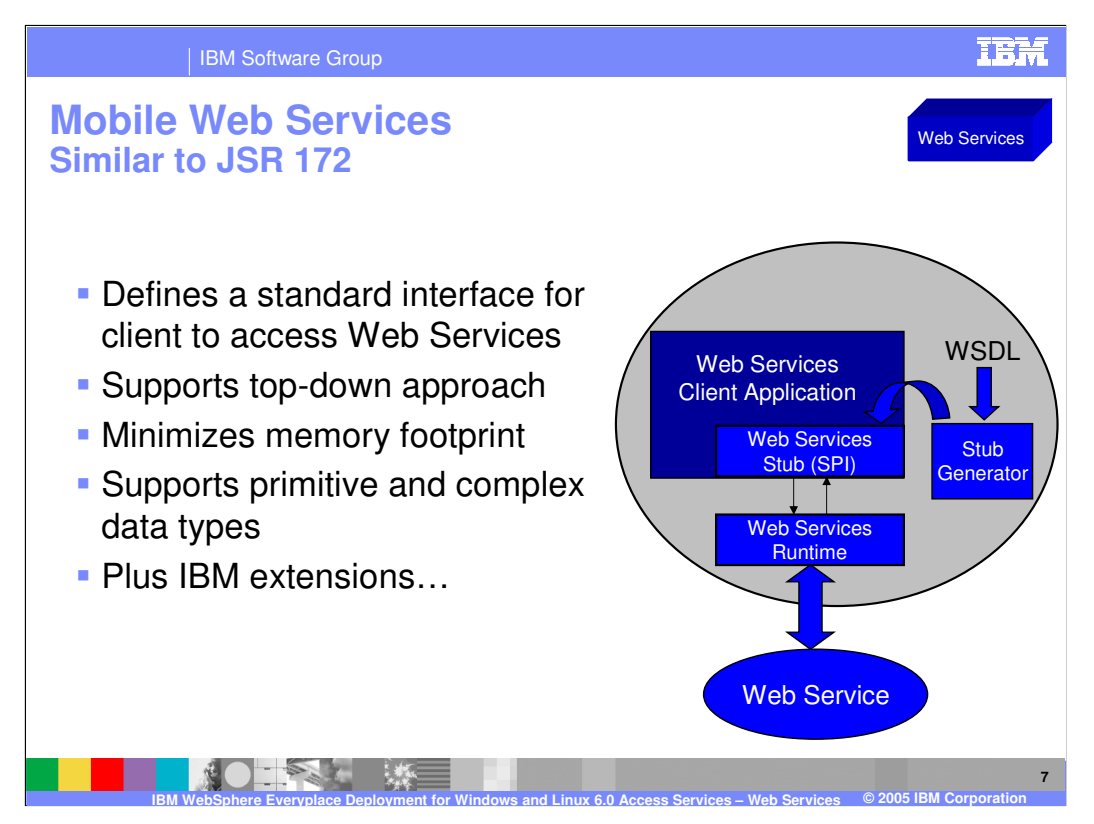

JSR 172 defines a standard interface for a client application to access Web Services. Consistent with JSR 172, the Mobile Web Services Client wizard generates a static client stub class using the WSDL that is exported from the Web Services provider as its input. The stub is then used by a Web Services client application to invoke the Web Services provider. JSR 172 specifies support for primitive and complex data types e.g. boolean, byte, short, int, long, float, double, String, complex types (a type that allows elements in its content and may carry attributes), and arrays of primitive and complex types. IBM adds several important value-add extensions…

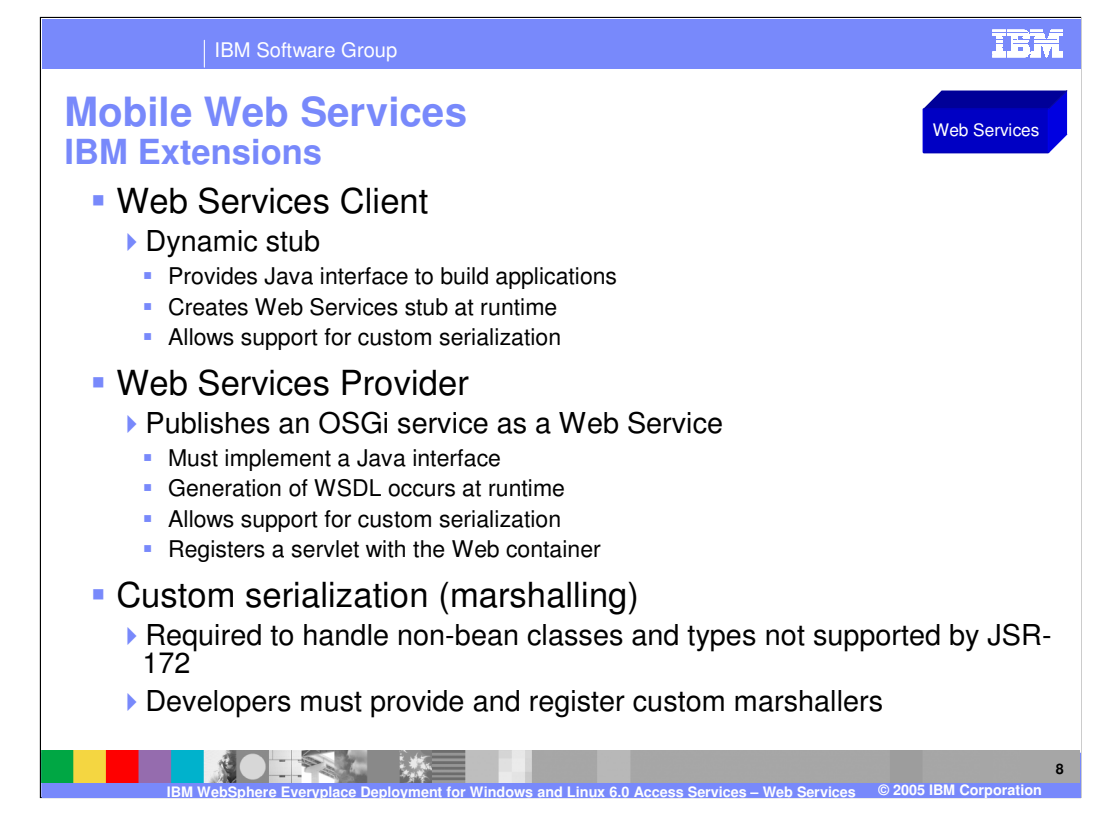

A **dynamic stub** allows you to decide to use web services at runtime rather than build time i.e. dynamic stub allows web services to be configured and deployed in the field without involving a build team. A dynamic stub also allows a Web Services client to create and use custom marshallers for WSDL types that are non-bean classes or incompatible with JSR-172.

**Web Services Provider.** Any OSGi service can be exposed as a Web Services provider using the toolkit, provided that the service implements a Java interface. Generation of a WSDL-document occurs at runtime using Java reflection into the OSGi service class.

**Custom serialization.** If Web Services needs to handle non-bean classes or types that are incompatible with JSR-172, then you can provide and register custom marshallers to handle these classes or types.

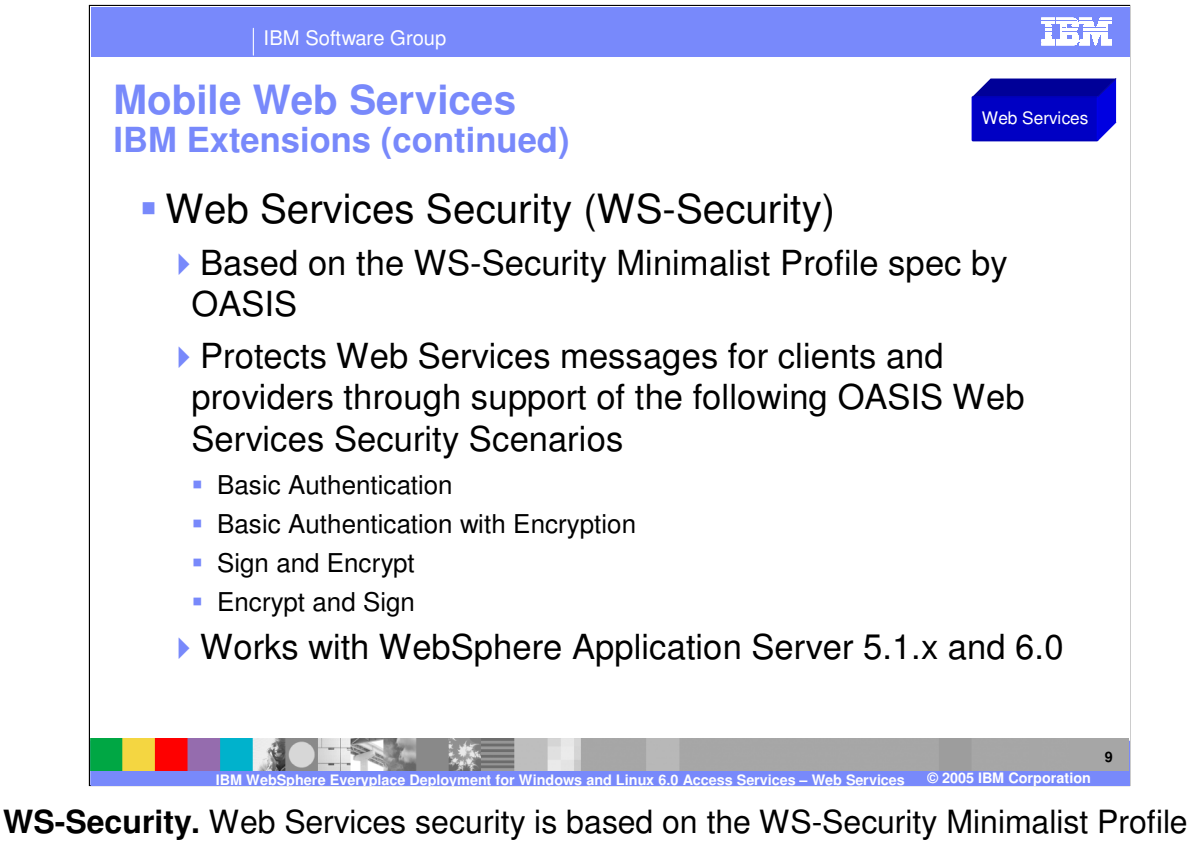

specification from OASIS (Organization for the Advancement of Structured Information Standards), which is used to secure SOAP messages. Web Services protects messages through support of 4 key OASIS Web Services scenarios, which we will explain on the next slide.

Web Services security works with WAS 5.1.x and 6.0.

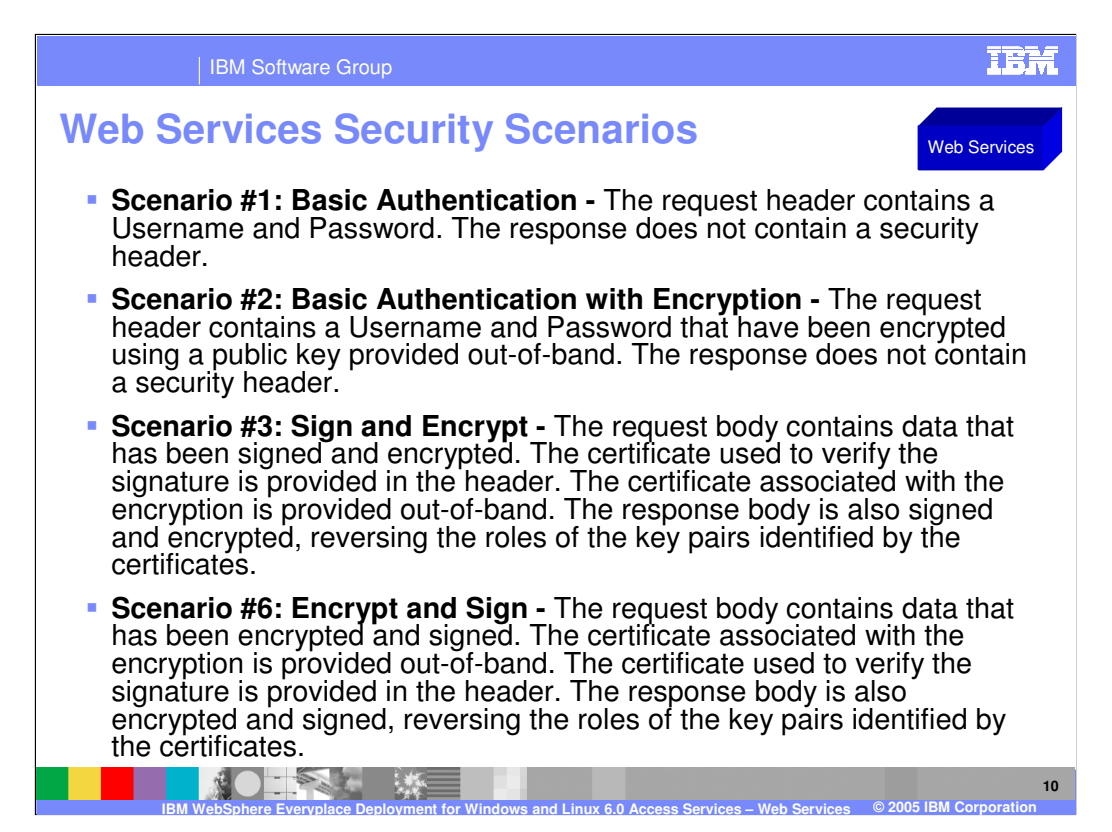

This slide explains the 4 Web Services Security scenarios from OASIS that are supported by Mobile Web Services.

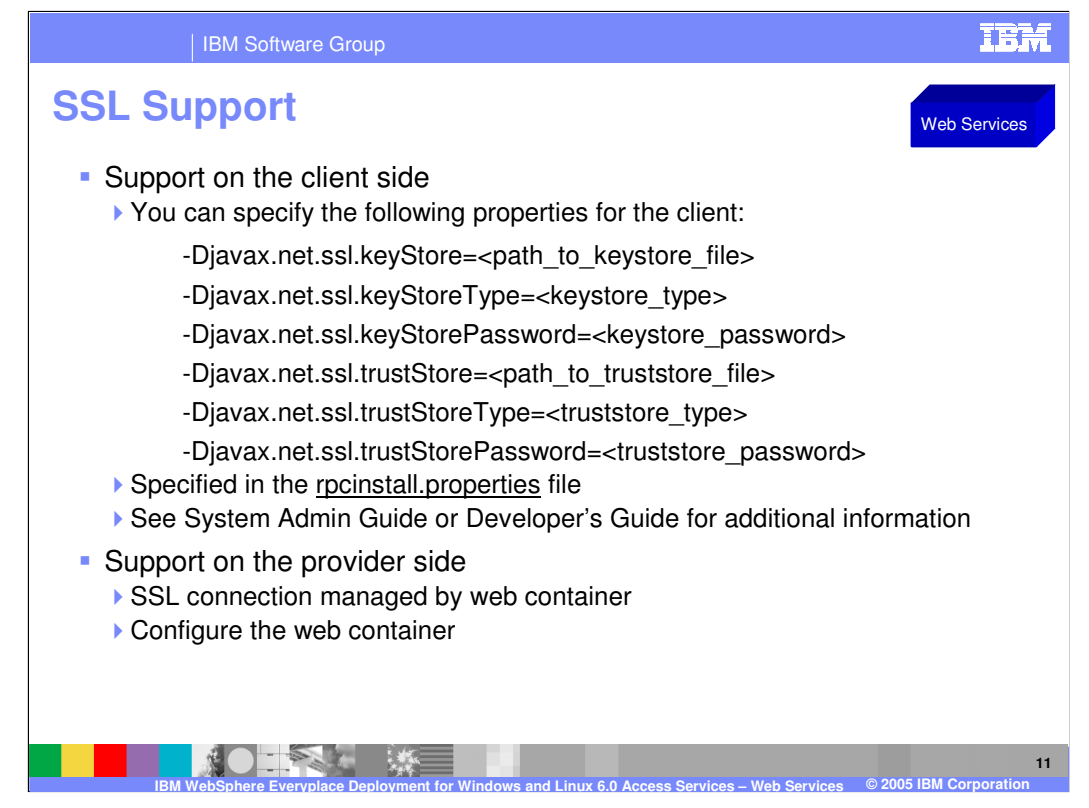

This slide explains how SSL support is available for Web Services clients and providers.

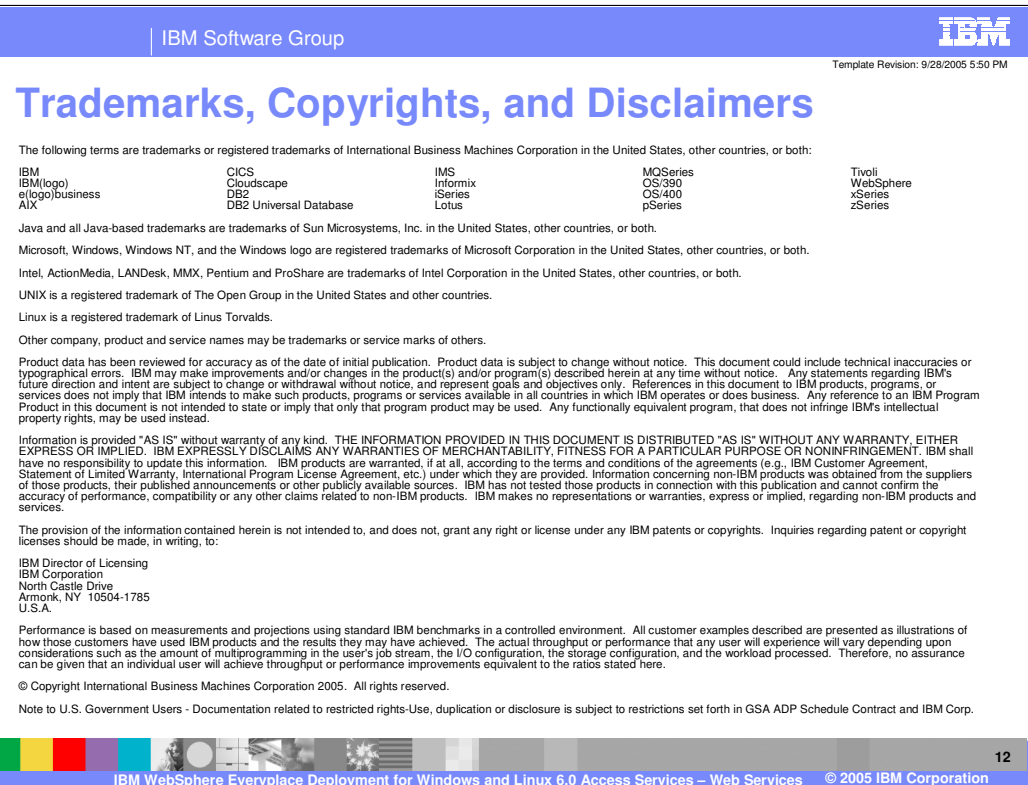